Query Optimization Exercise Session 7

Andrey Gubichev

December 1, 2014

# Enumerating Complementary Subgraphs

```
EnumerateCmp(G, S_1)
X = \mathcal{B}_{\text{min}(S_1)} \cup S_1;N = \mathcal{N}(S_1) \setminus X;
for all (v_i \in N by descending i) {
     emit \{v_i\};
     EnumerateCsgRec(G, \{v_i\}, X \cup (\mathcal{B}_i \cap N));
}
```
- $\blacktriangleright$  EnumerateCsg+EnumerateCmp produce all ccp
- $\triangleright$  resulting algorithm DPccp considers exactly  $\#$ ccp pairs
- $\triangleright$  which is the lower bound for all DP enumeration algorithms

#### Homework

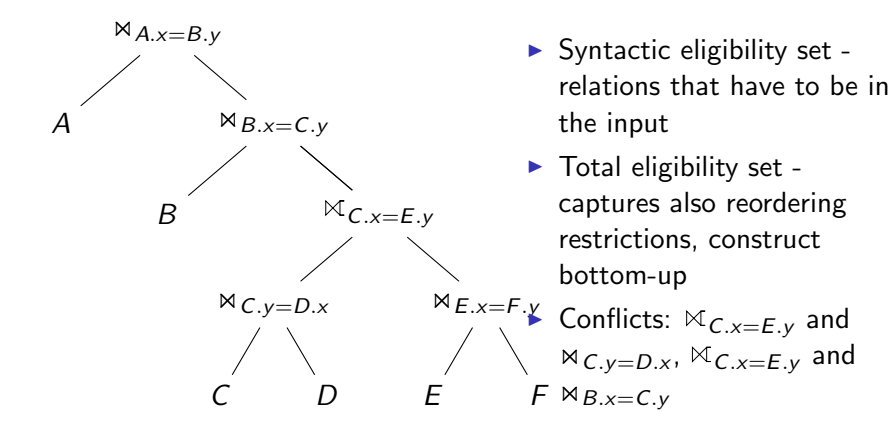

3 / 44

#### Homework: Graph Simplification

Important: consider all possible edge combinations, that is, benefit( $R_0 \bowtie R_1, R_0 \bowtie R_2$ ) together with benefit( $R_0 \bowtie R_2$ ,  $R_0 \bowtie R_1$ )

# Homework: Graph Simplification

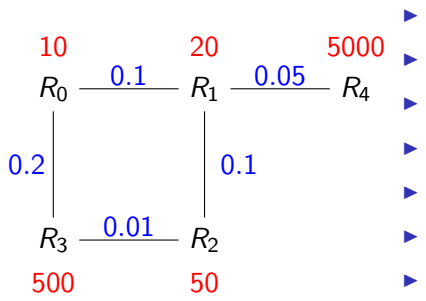

- benefit $(R_0 \Join R_1, R_0 \Join R_3) = \frac{202}{300}$
- $\blacktriangleright$  b(R<sub>0</sub>  $\bowtie$  R<sub>3</sub>, R<sub>0</sub>  $\bowtie$  R<sub>1</sub>) = 300/202

$$
\blacktriangleright \; b(R_1 \Join R_2, R_1 \Join R_0) = 20/12
$$

$$
\blacktriangleright \; b(R_3 \Join R_0, R_3 \Join R_2) = 2
$$

$$
\blacktriangleright \; b(R_2 \Join R_3, R_2 \Join R_1) = 5/4
$$

 $\blacktriangleright$  b(R<sub>1</sub>  $\bowtie$  R<sub>4</sub>, R<sub>1</sub>  $\bowtie$  R<sub>0</sub>) = 500/251

$$
\blacktriangleright \; b(R_1 \Join R_4, R_1 \Join R_3) = 300/251
$$

 $\triangleright$  R<sub>3</sub>  $\bowtie$  R<sub>2</sub> before R<sub>3</sub>  $\bowtie$  R<sub>0</sub>. Remove  $R_3 - R_0$ 

# Homework: Graph Simplification

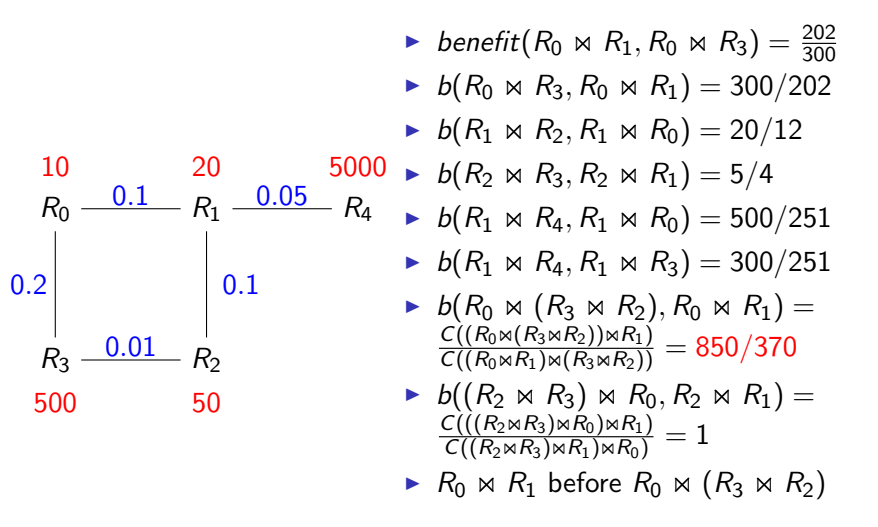

#### Generating Permutations

```
ConstructPermutationsRec(P, R, B)
Input: a prefix P, remaining relations R, best plan B
Output: side effects on B
if |R| = 0 {
  if B = \epsilon \vee C(B) > C(P) {
     B - P}
} else {
  for each R_i \in R {
     if C(P \circ \langle R_i \rangle) \leq C(P[1 : |P| - 1] \circ \langle R_i, P[|P|] \rangle) {
        ConstructPermutationsRec(P \circ \langle R_i \rangle, R \setminus \{R_i\}, B)}
   }
}
```
#### Generating Permutations

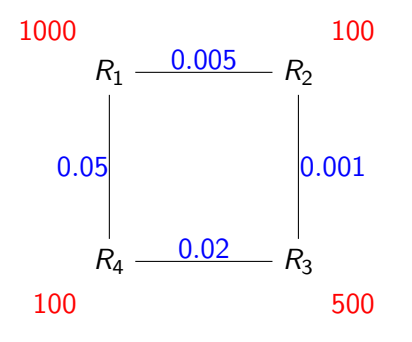

- $\blacktriangleright$  Keep current prefix and the rest of relations
- Extend the prefix only if exchanging the last two relations does not result in a cheaper sequence

#### Memoization

- $\triangleright$  DP: bottom-up construction of the join tree
- $\blacktriangleright$  Memoization: top-down construction
- $\triangleright$  Memoize already generated join tree to avoid duplicate work
- $\blacktriangleright$  Sometimes more efficient

## Algorithms: Roadmap

#### $\blacktriangleright$  Deterministic

- $\blacktriangleright$  Exact (IKKBZ, DP, Permutations, Memoization,...)
- $\blacktriangleright$  Heuristics (GOO, MVP, Query Simplification,...)
- $\blacktriangleright$  Probabilistic
- $\blacktriangleright$  Hybrid

#### Random left-deep trees with cross products

- $\triangleright$  there are n! trees (every tree permutation)
- In let's generate a random number in  $[0, n!]$
- $\triangleright$  unranking for a generated number construct a tree
- $\triangleright$  ranking for a tree define it's number

### Generating random permutations

#### for each  $k \in [0, n]$  descending swap $(\pi[k], \pi[$ random $(k)]$ )

Array  $\pi$  initialized with elements  $[0, n]$ . random $(k)$  generates a random number in  $[0, k]$ .

```
Unrank(n, r)Input: the number n of elements to be permuted
        and the rank r of the permutation to be constructed
Output: a permutation \pifor each 0 \le i < n\pi[i] = ifor each n \ge i > 0 descending {
  swap(\pi[i-1], \pi[r \mod i])r = |r/i|}
```
return  $\pi$ ;

#### Random join trees with cross products

- ► Generate a tree, then generate a permutation:  $C(n-1)$  trees, n! permutations
- ► Pick a random number  $b \in [0, C(n-1)]$ , unrank b
- ► Pick a random number  $p \in [0, n!]$ , unrank p
- $\triangleright$  Attach the permutation to the leaves

- riangleright every tree is a word in  $\{(,)\}$
- $\triangleright$  map such words to the grid, every step up is (, down)

- riangleright every tree is a word in  $\{(,)\}$
- $\triangleright$  map such words to the grid, every step up is (, down)

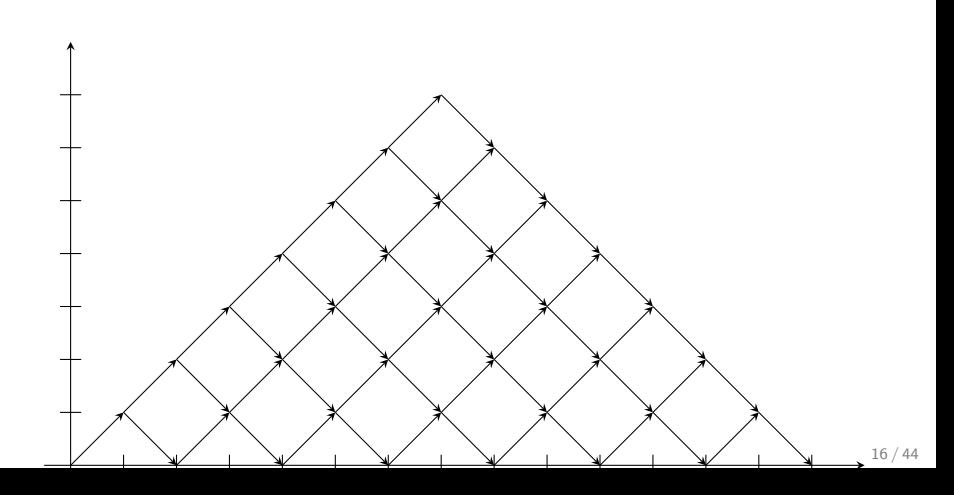

- riangleright every tree is a word in  $\{(,)\}$
- $\triangleright$  map such words to the grid, every step up is (, down)
- $\triangleright$  the number of different paths q can be computed (see lectures)
- Procedure: start in  $(0,0)$ , walk up as long as rank is smaller than q. When it is bigger, step down,  $rank = rank - q$

#### Example

Bushy tree number 56, 8 leaves

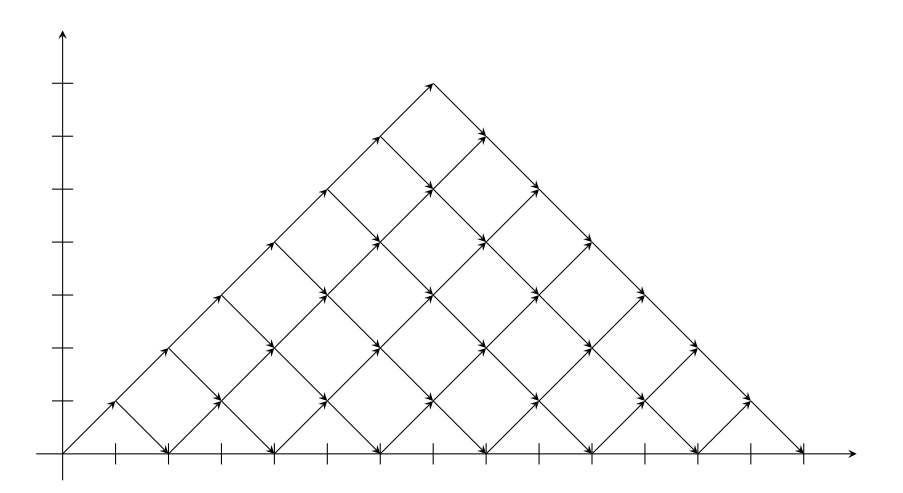

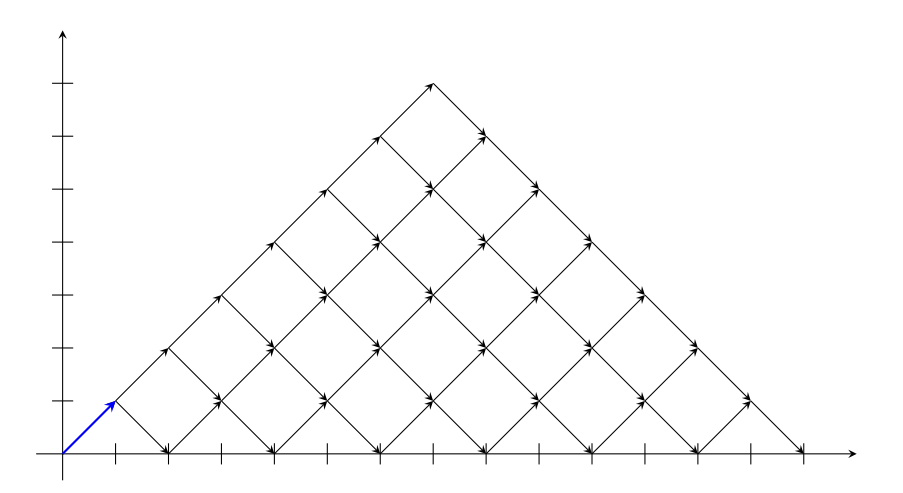

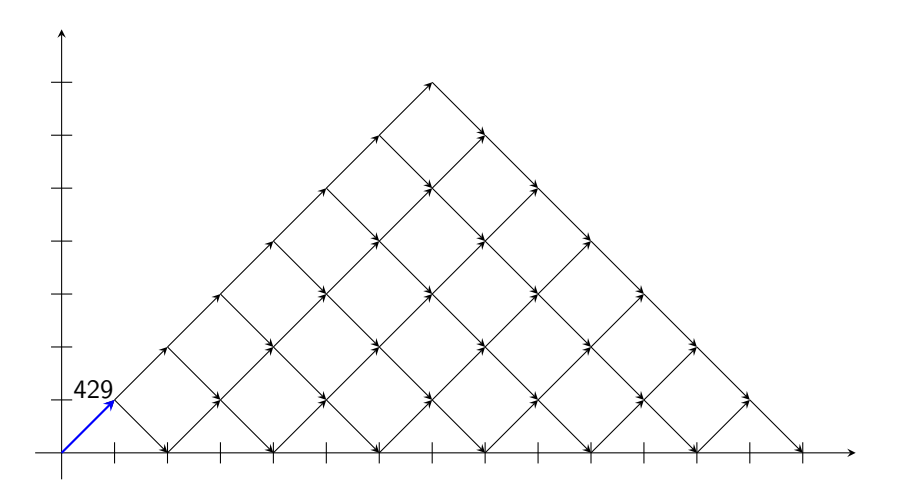

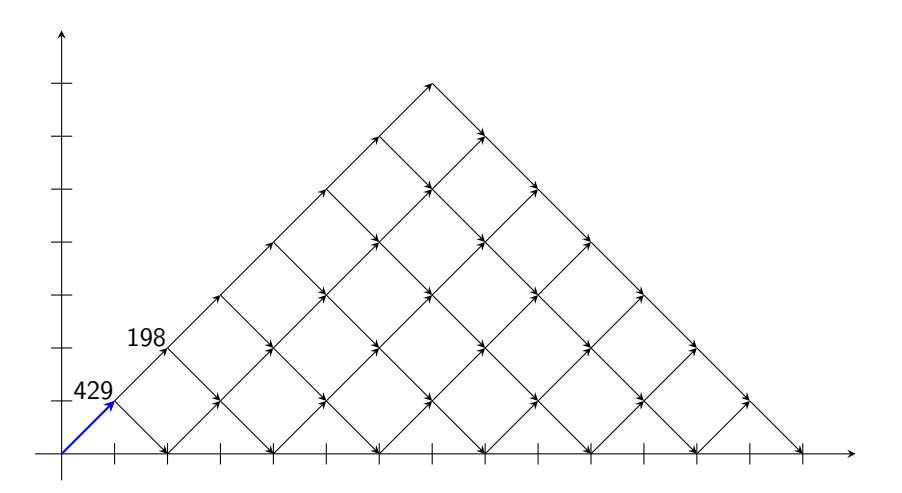

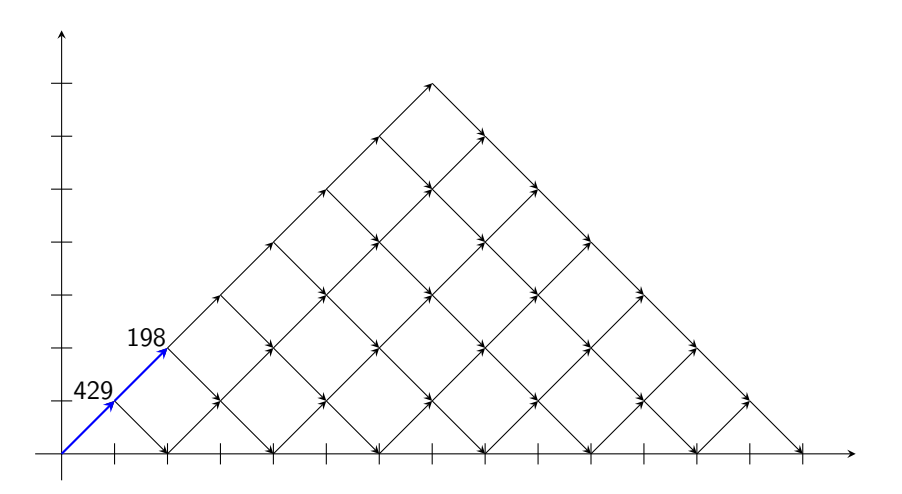

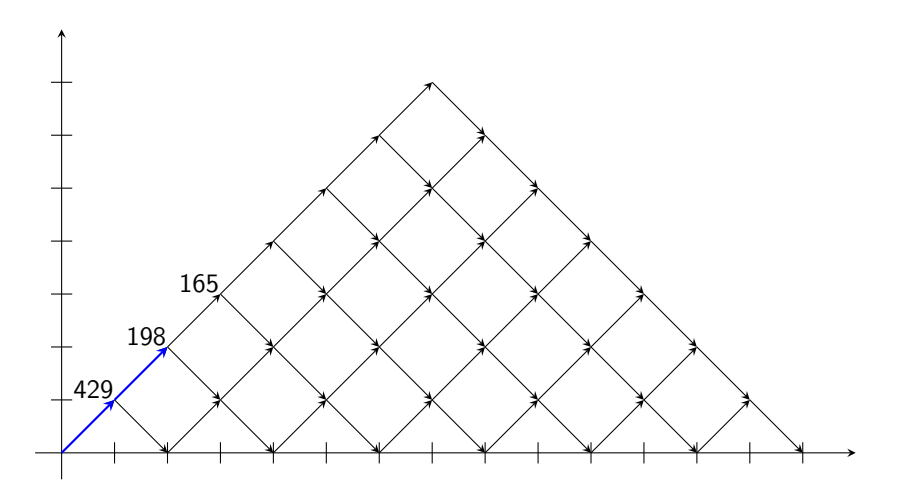

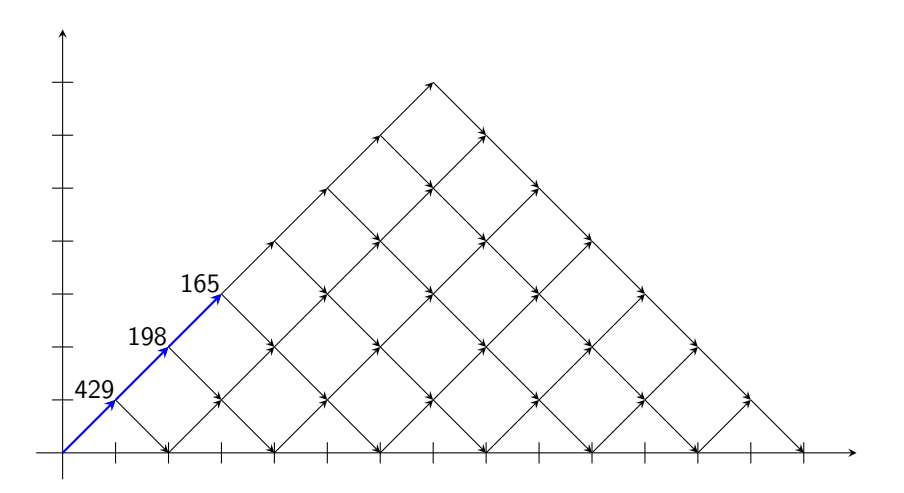

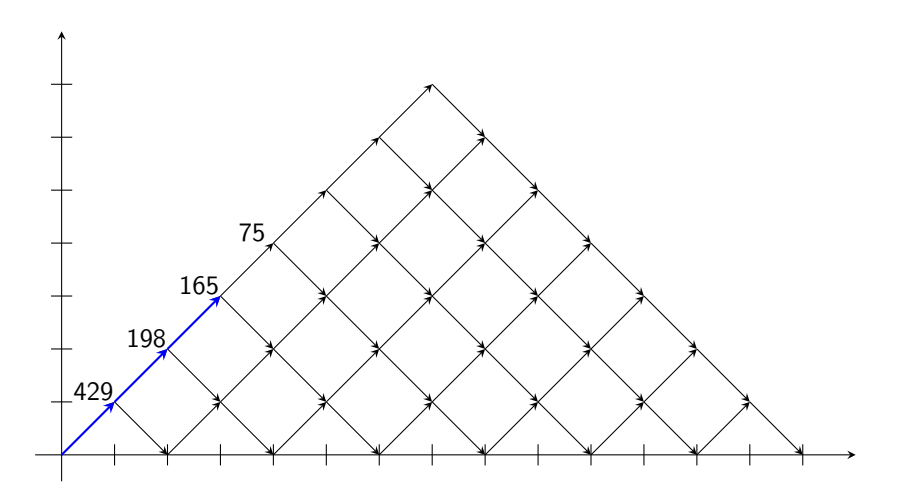

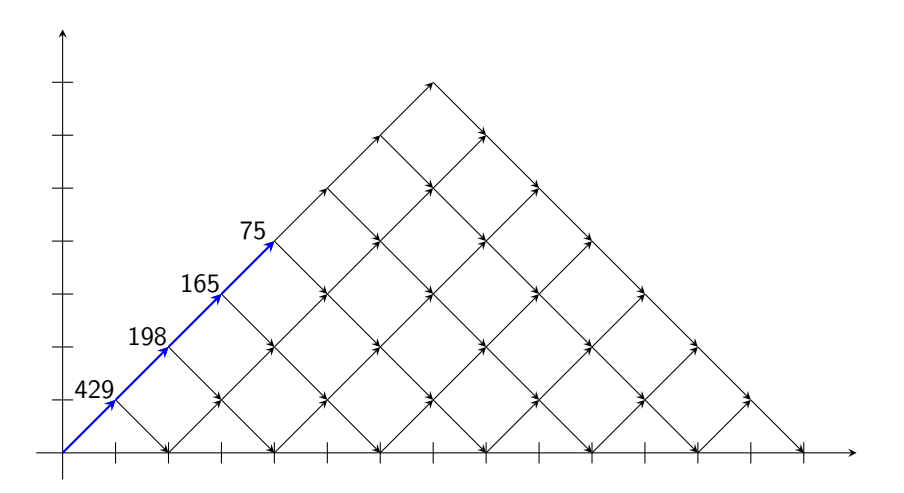

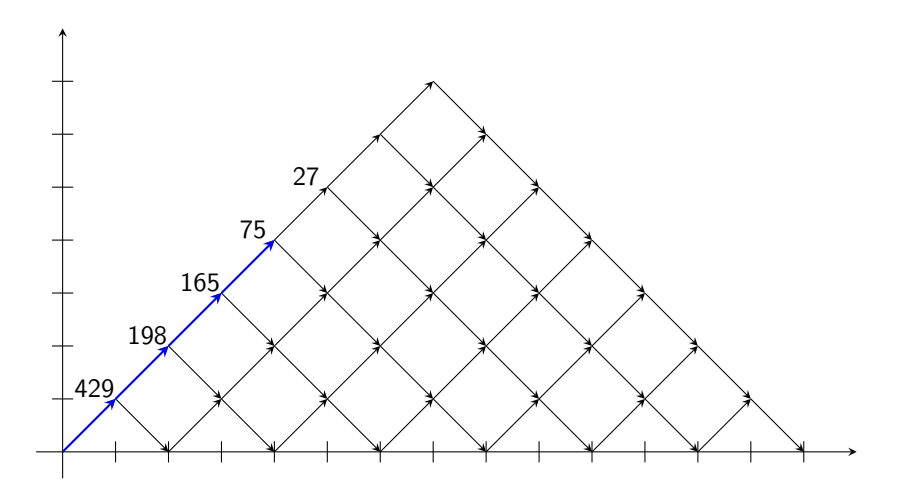

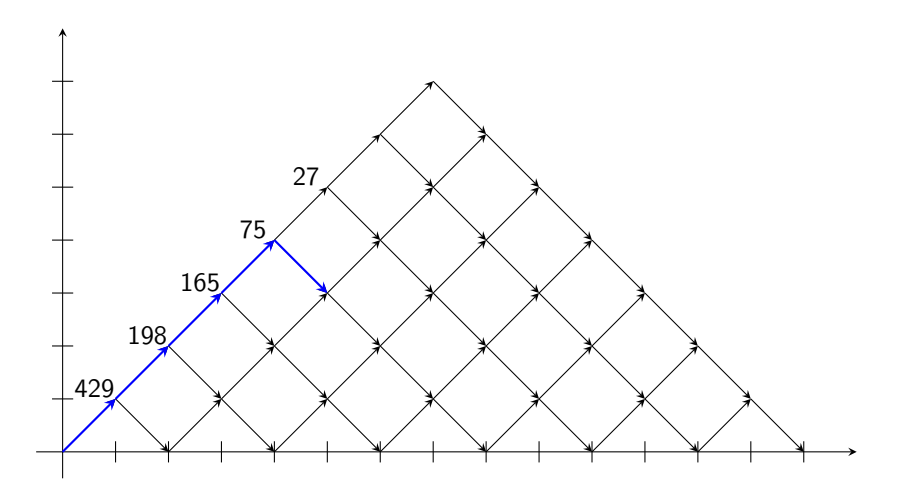

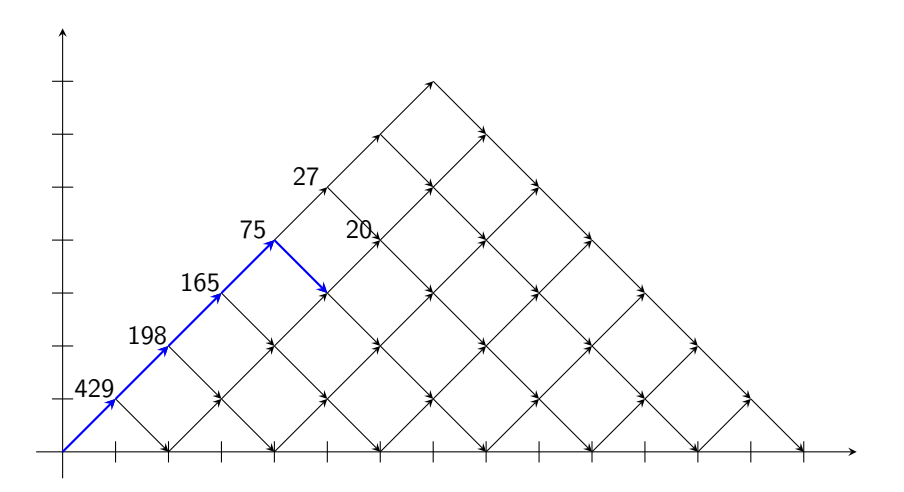

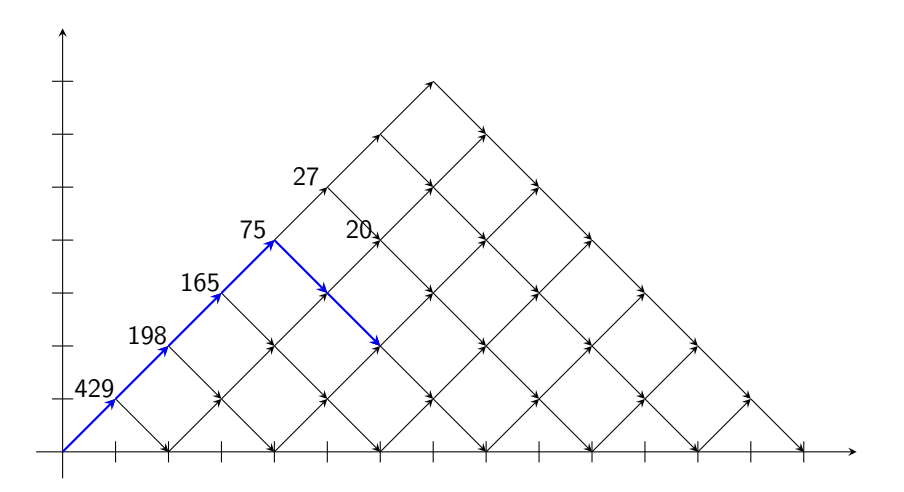

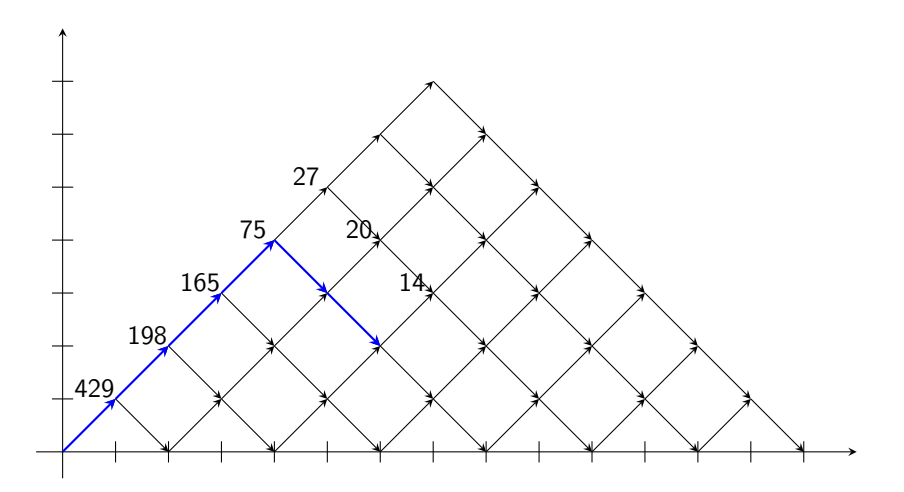

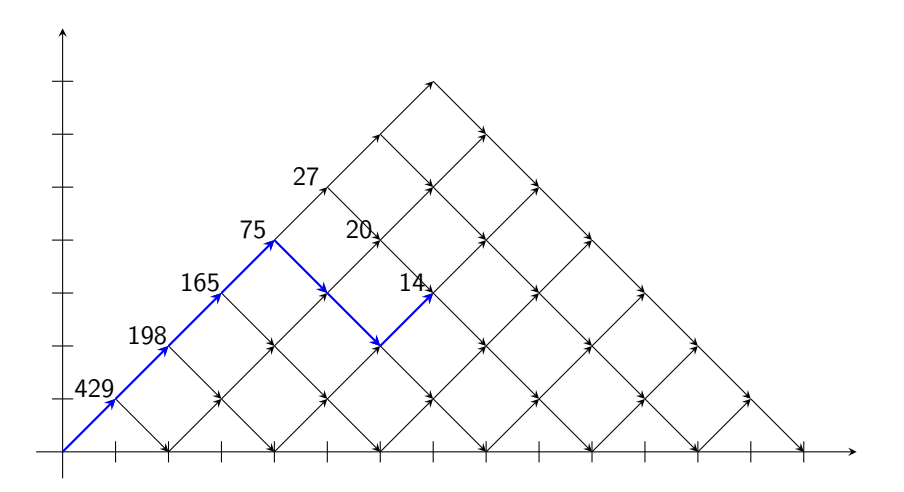

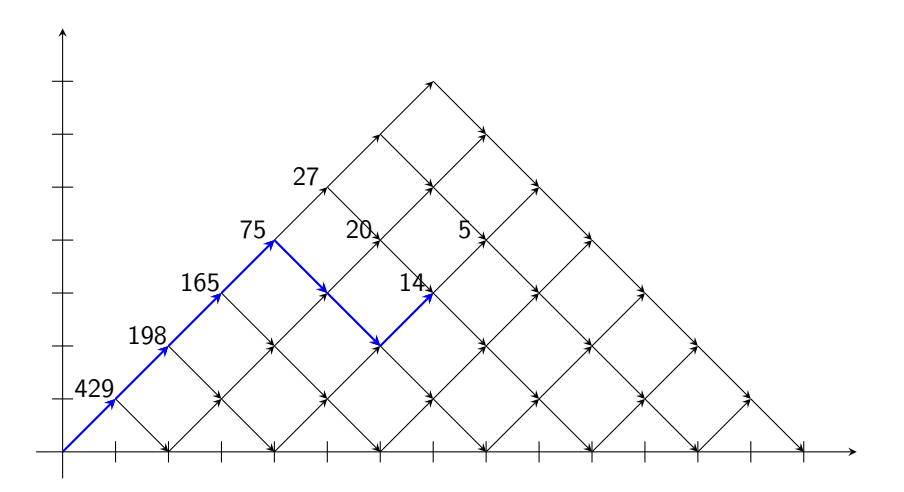

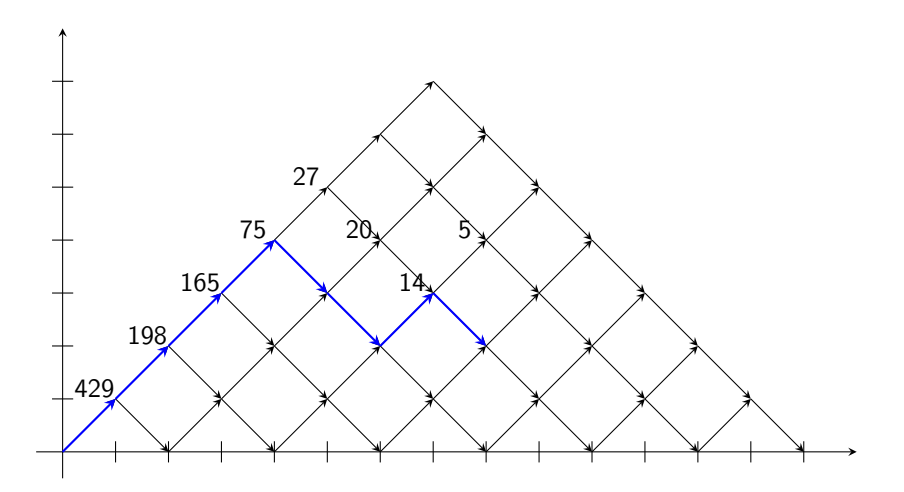

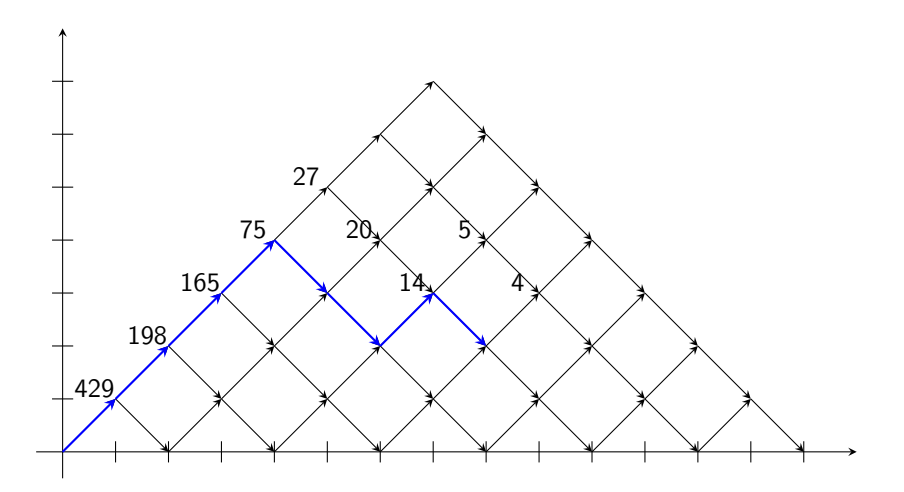

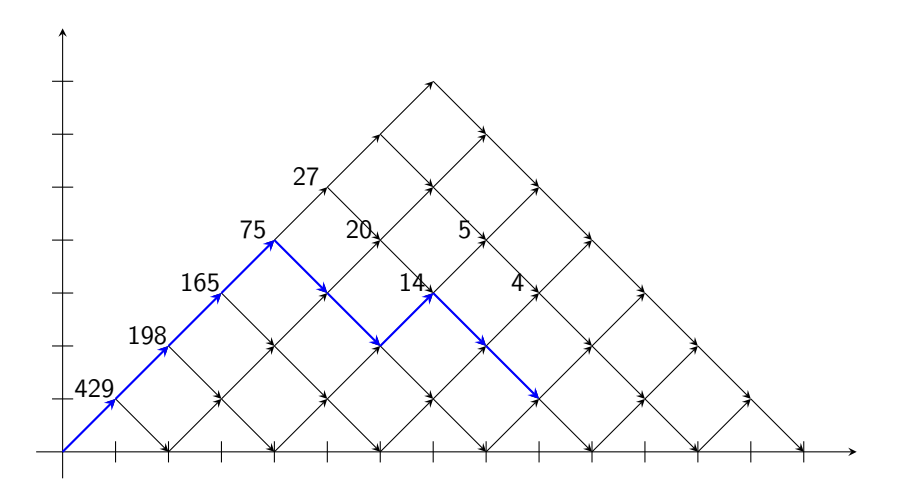

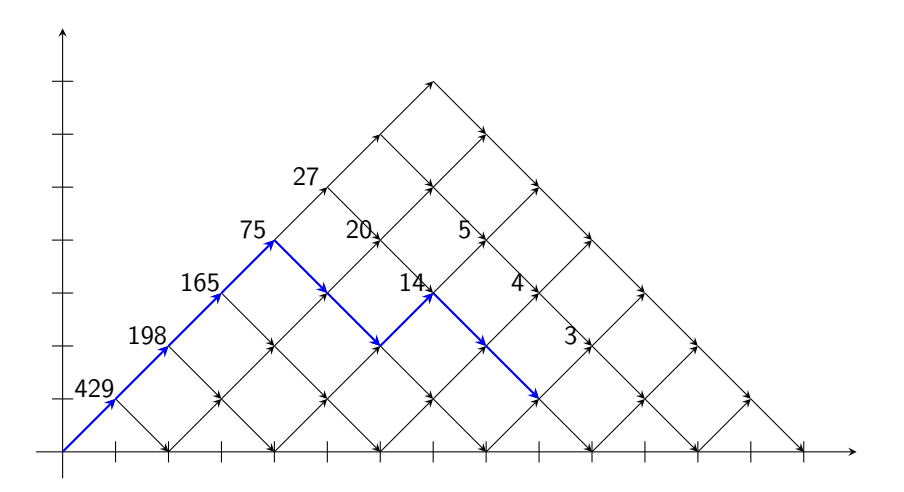

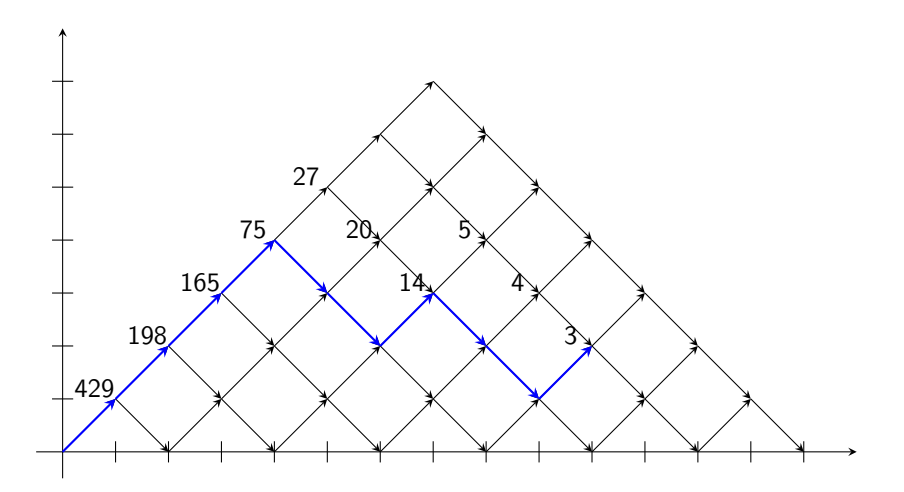

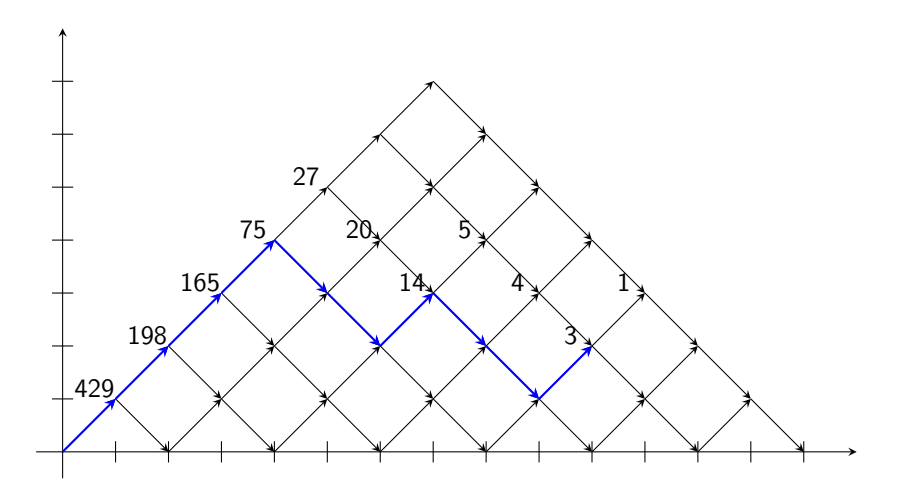

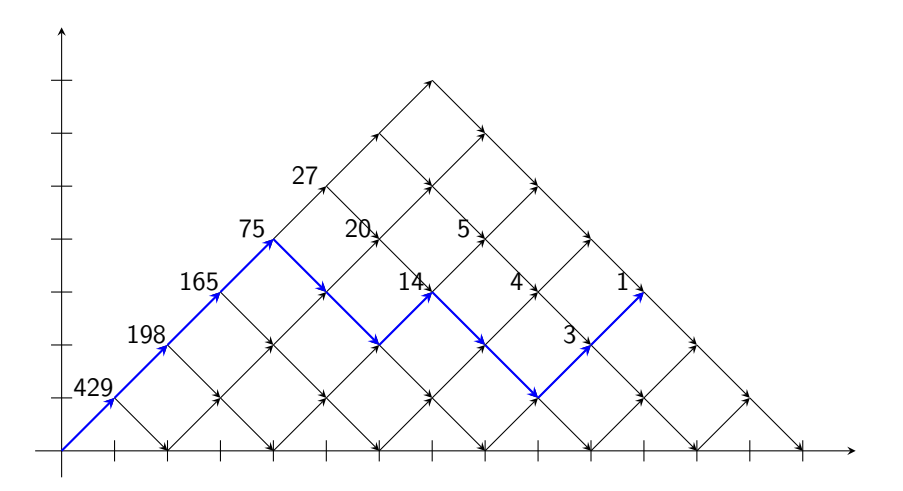

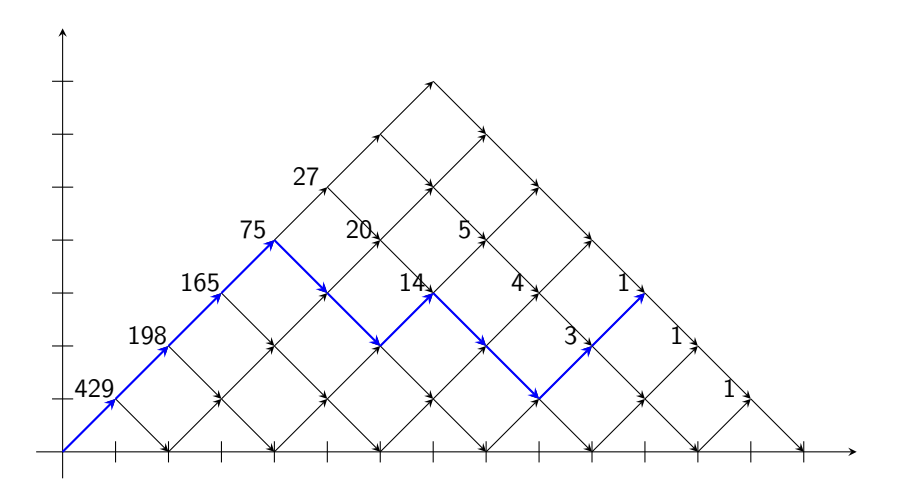

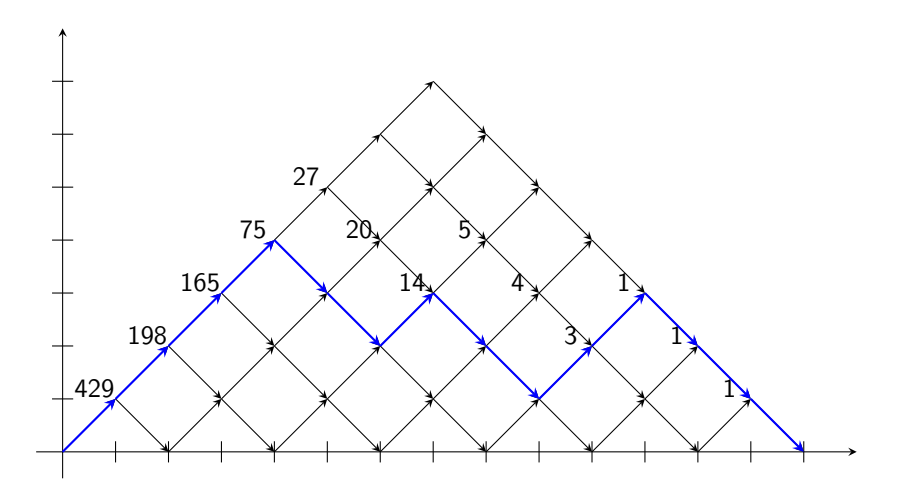

► Exercises due: 9 AM, December 8, 2014